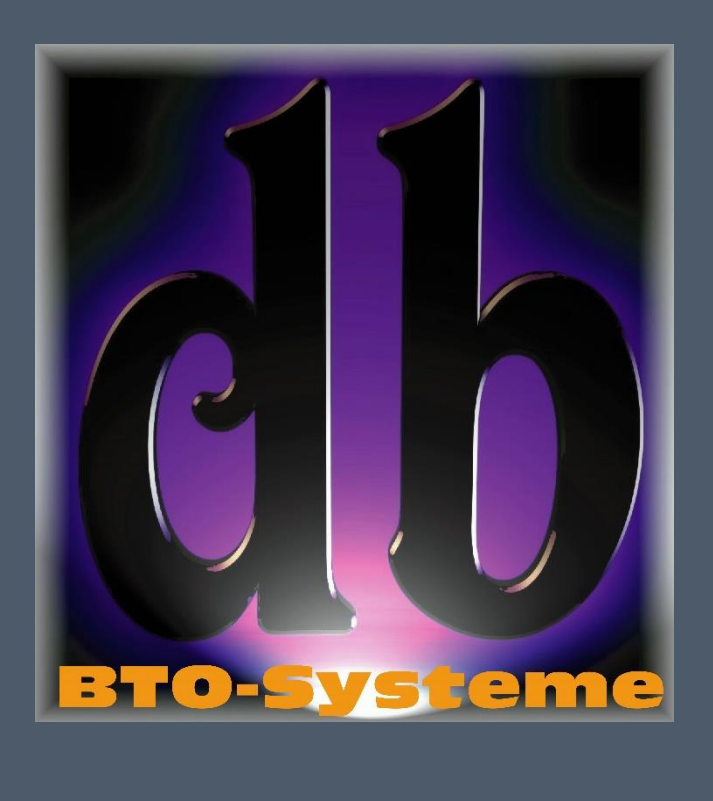

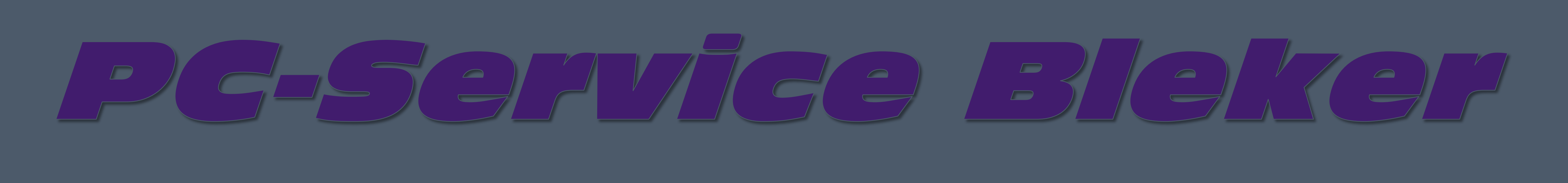

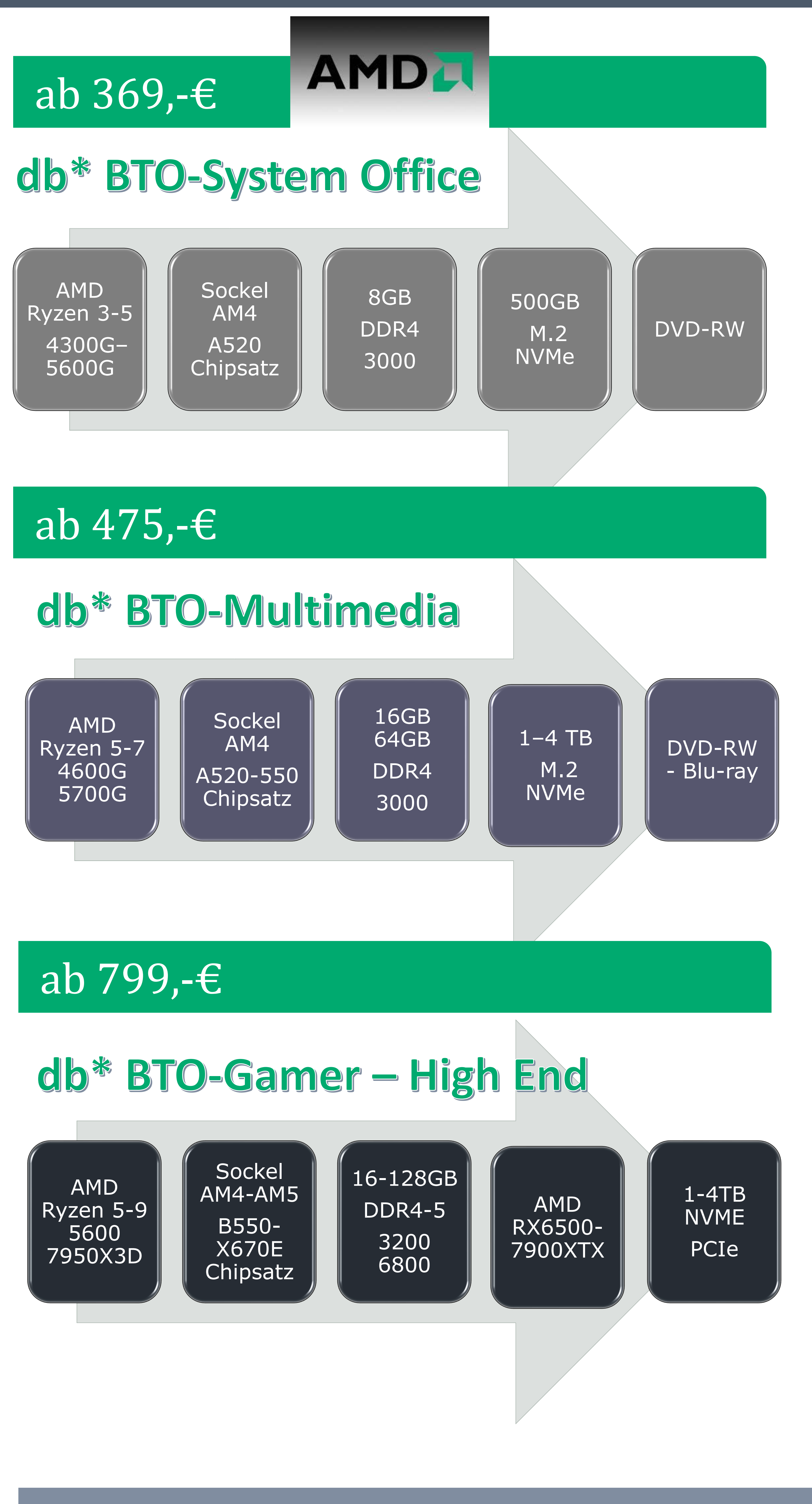

## GEHÄUSE NACH WAHL

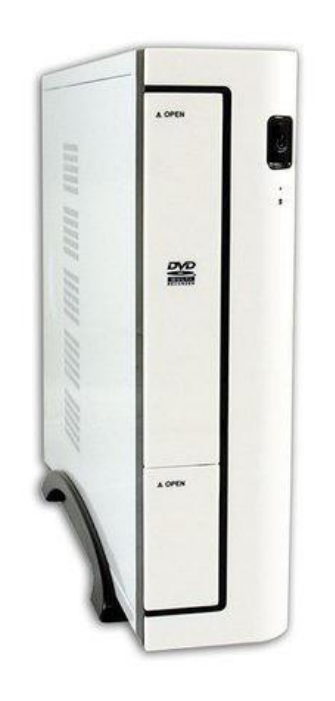

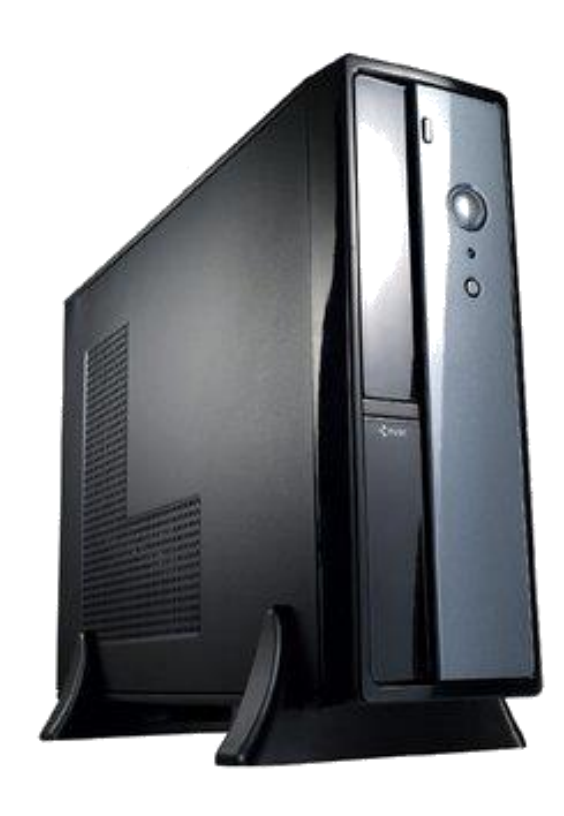

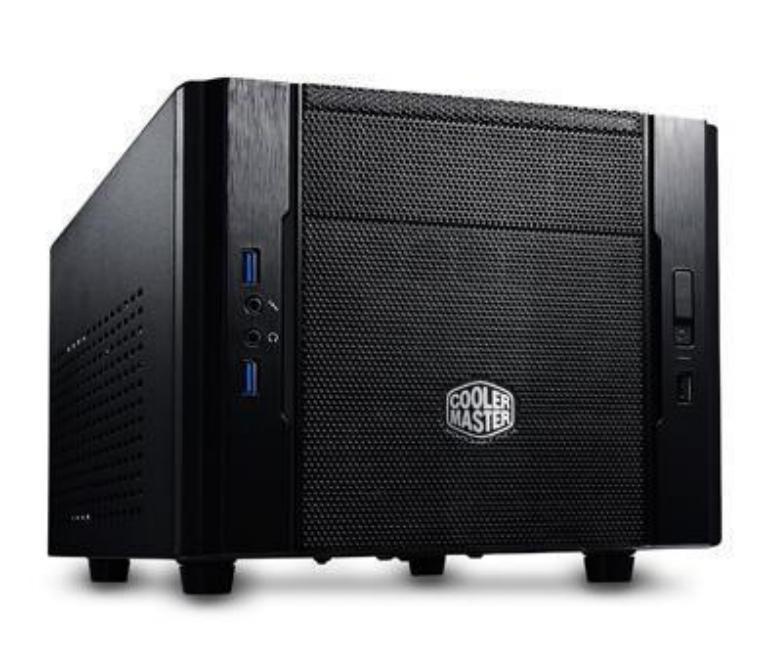

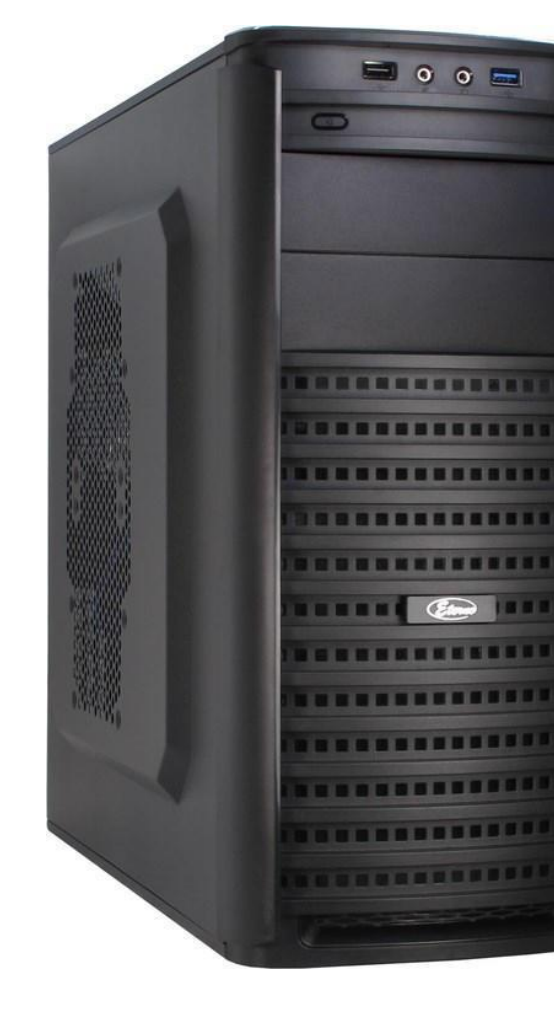

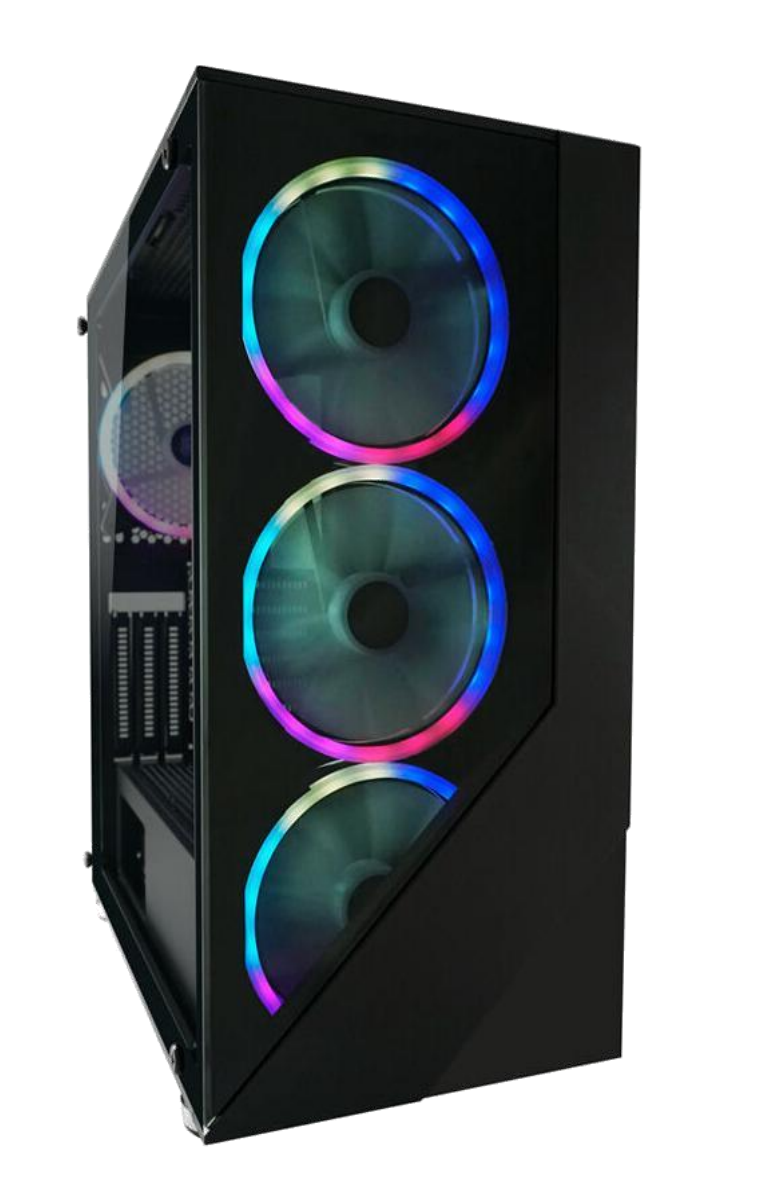

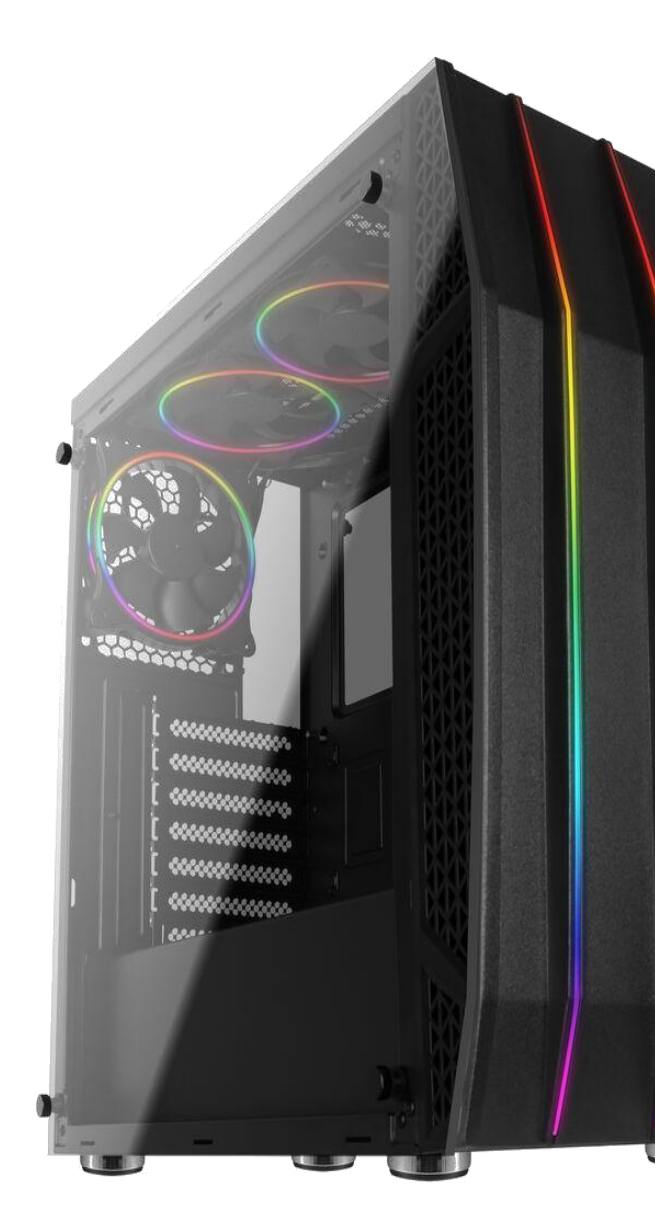

**Ihr Wunsch-PC** . "Gut beraten, mit bestem Service vom PC-Servicetechniker" – **seit 2004.**

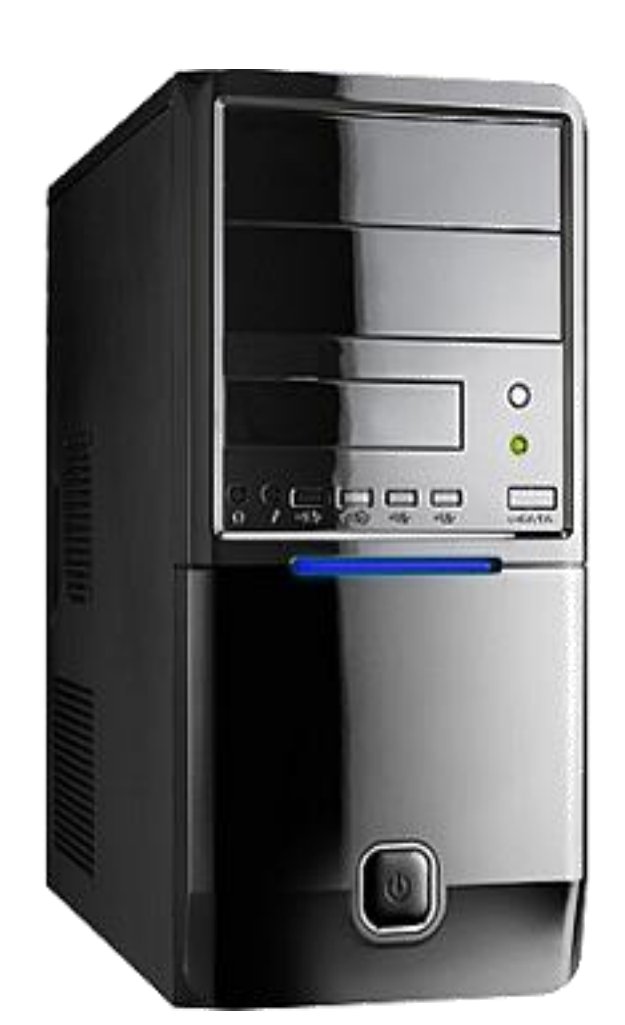

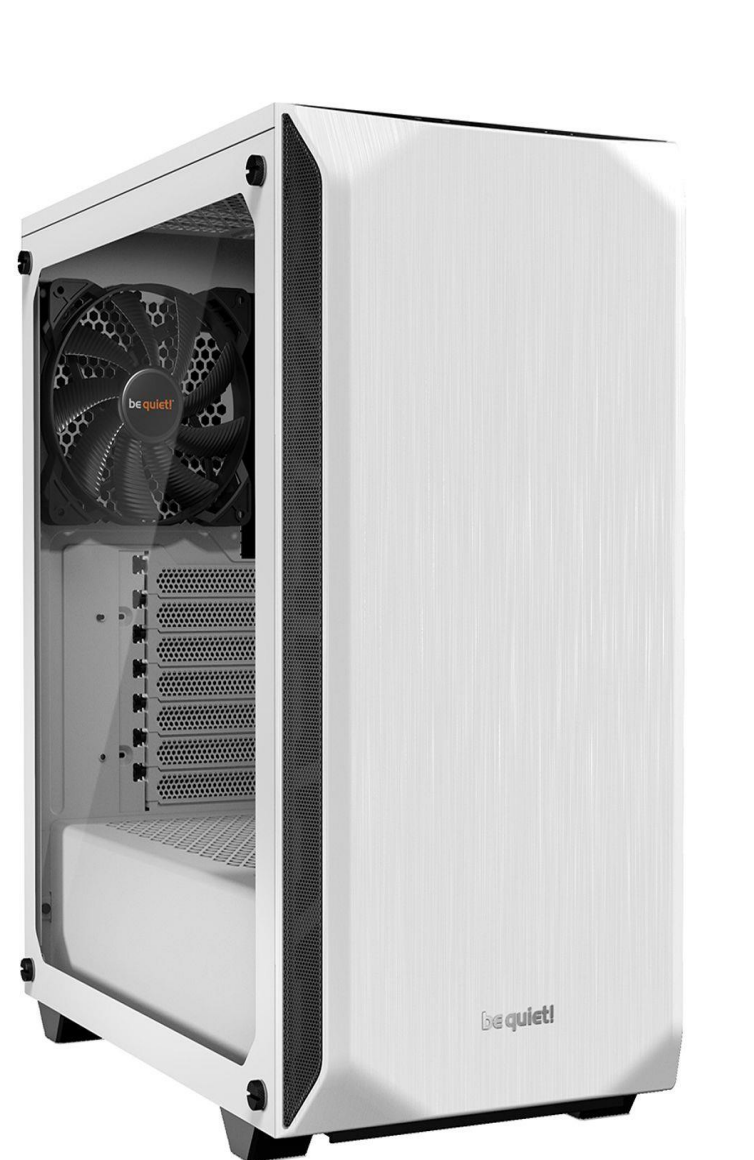

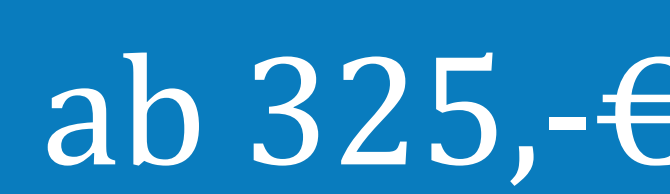

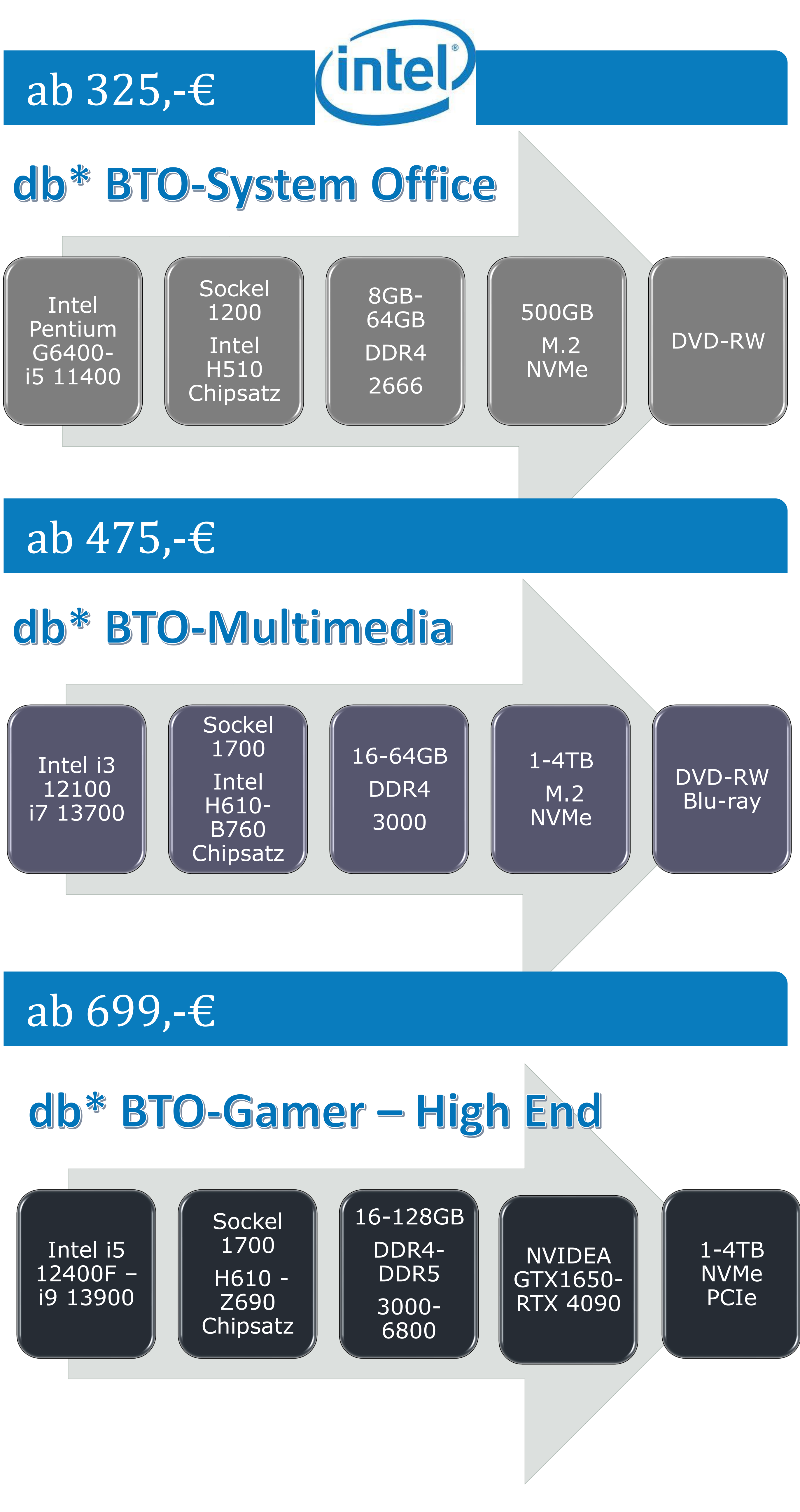

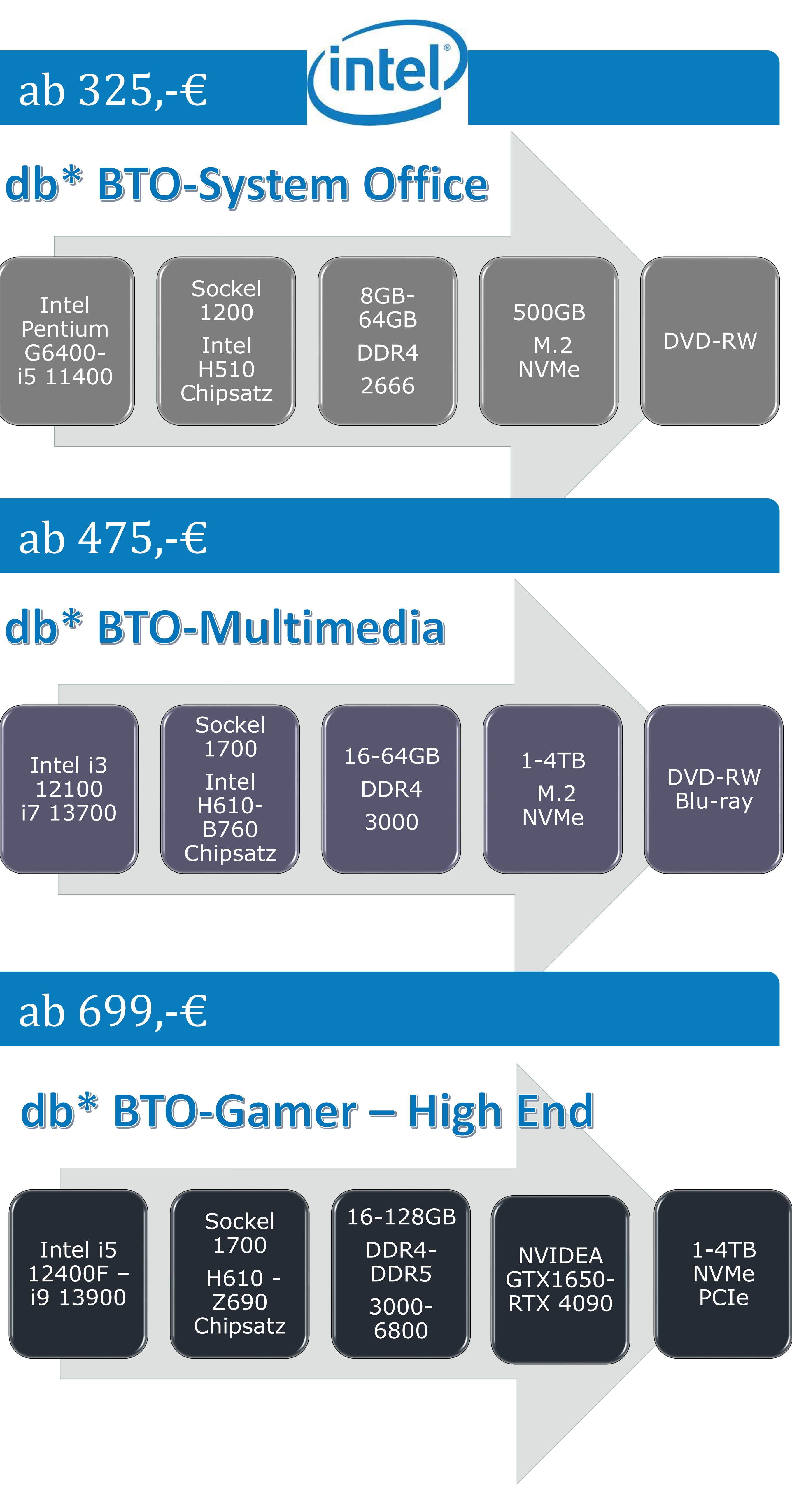

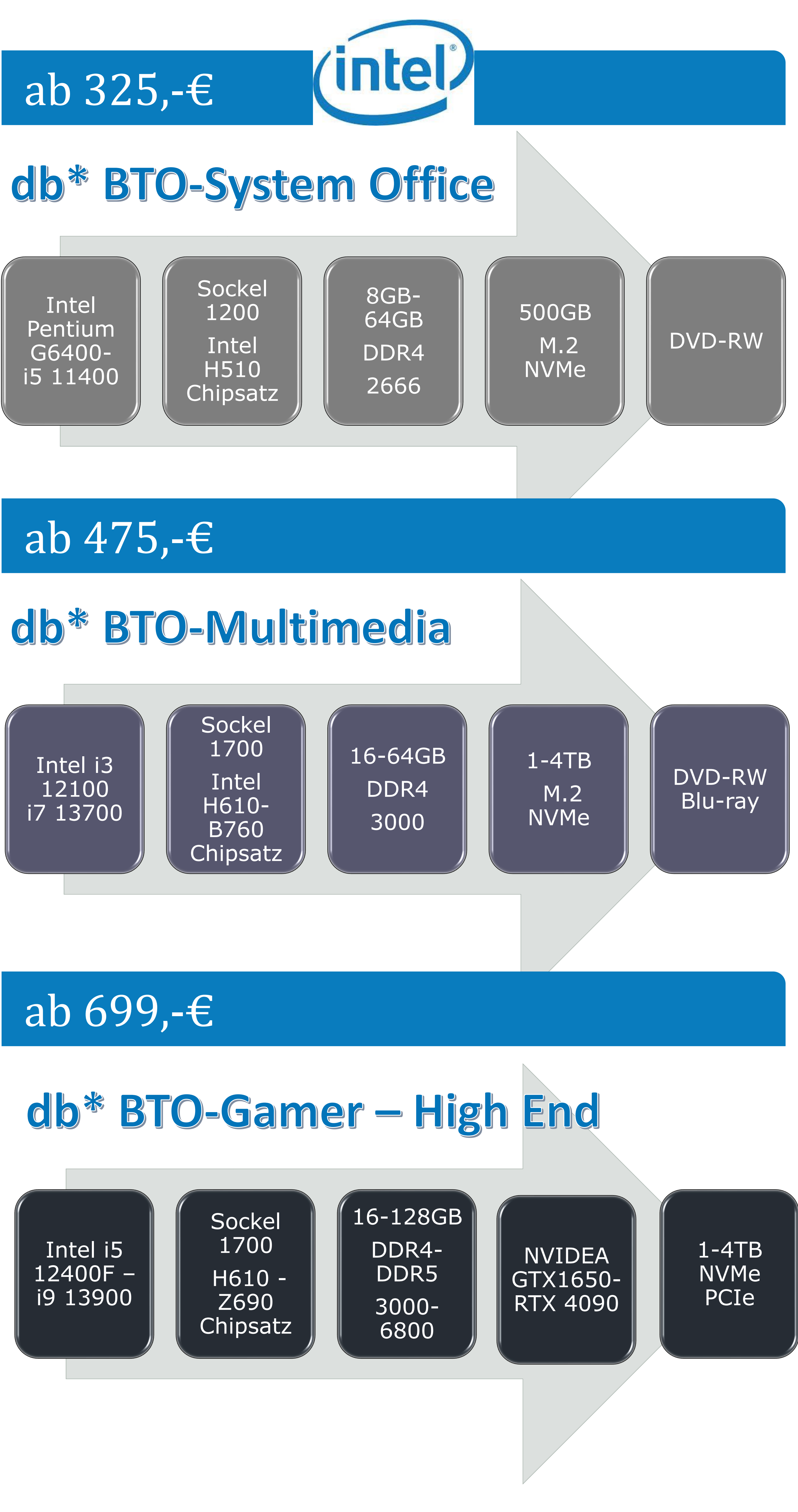

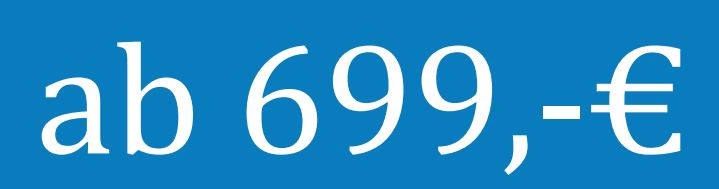

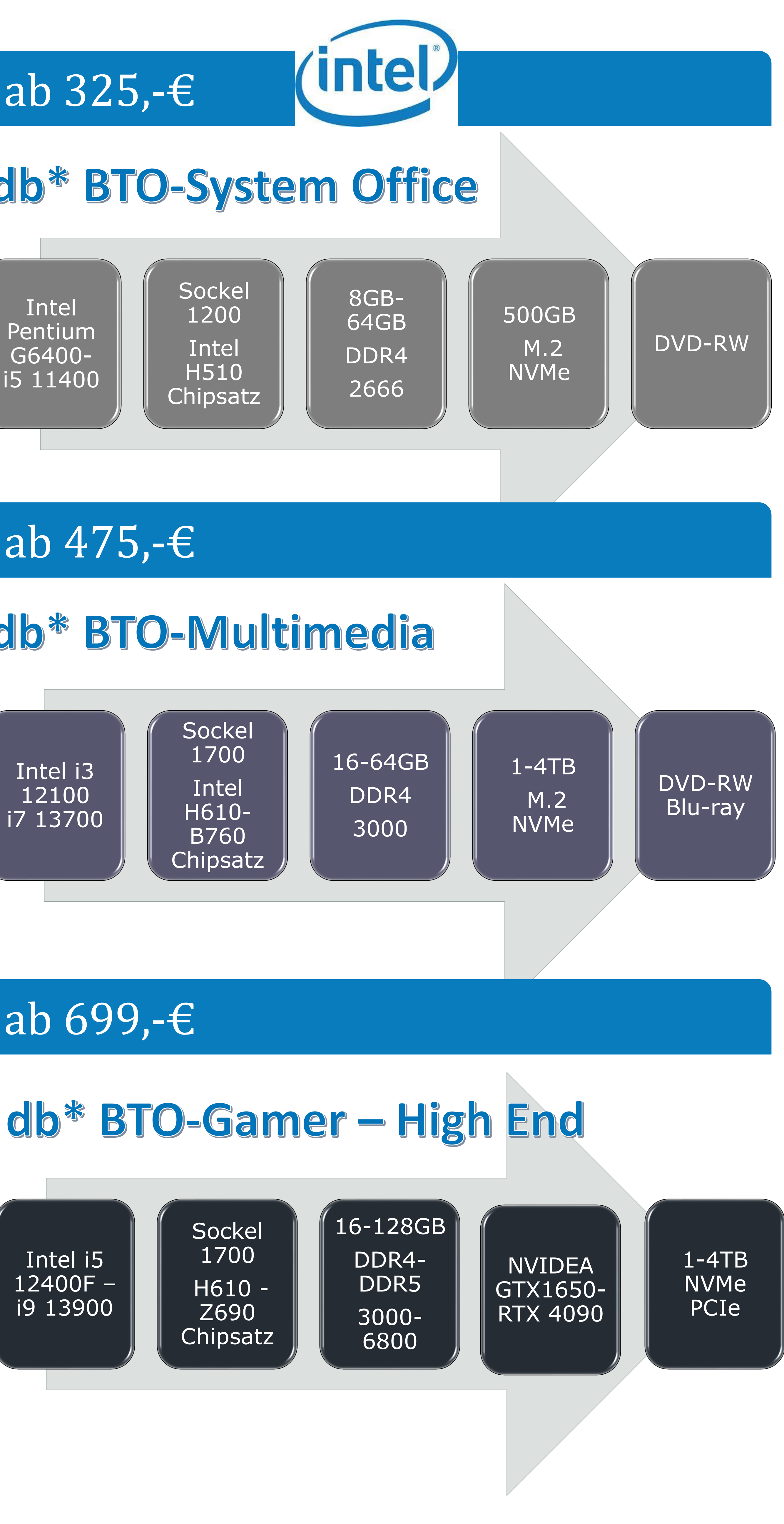

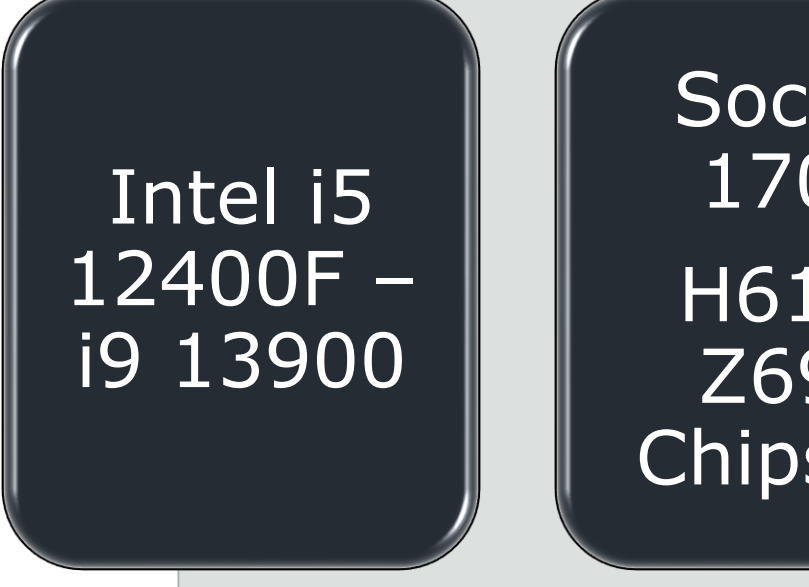

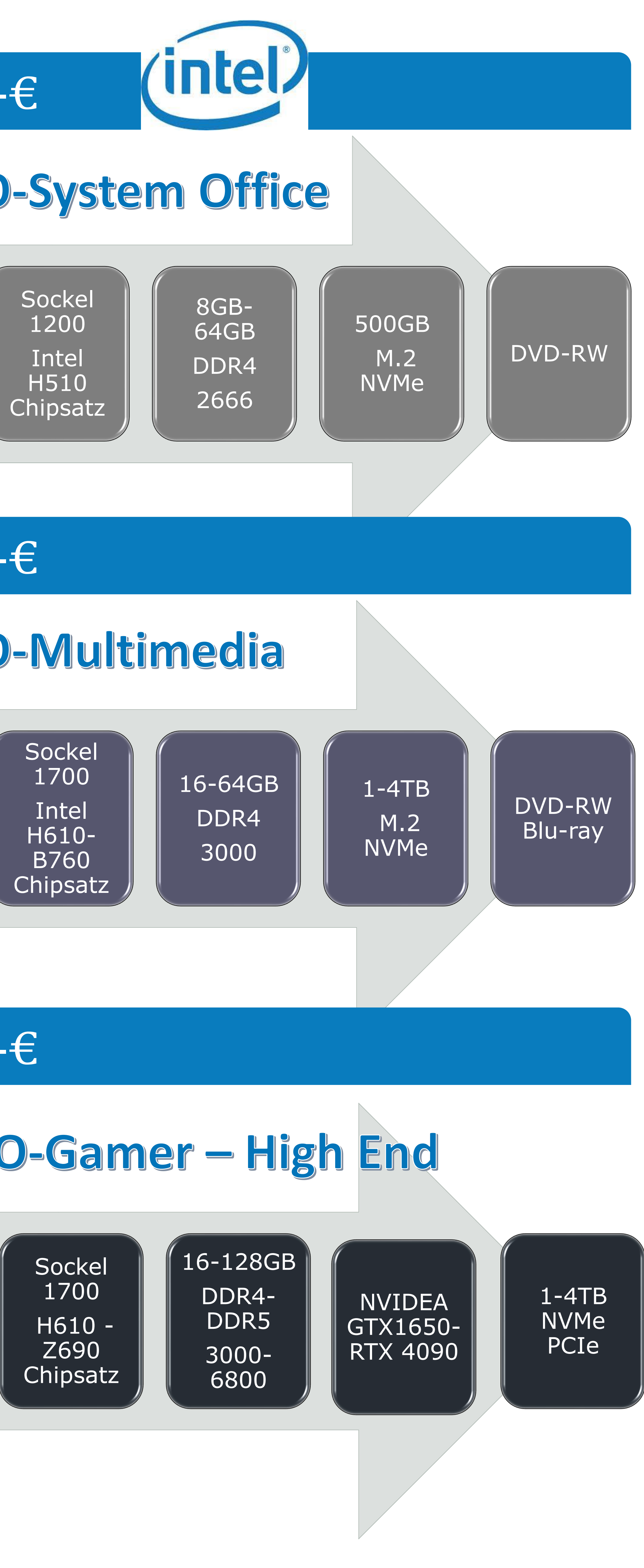

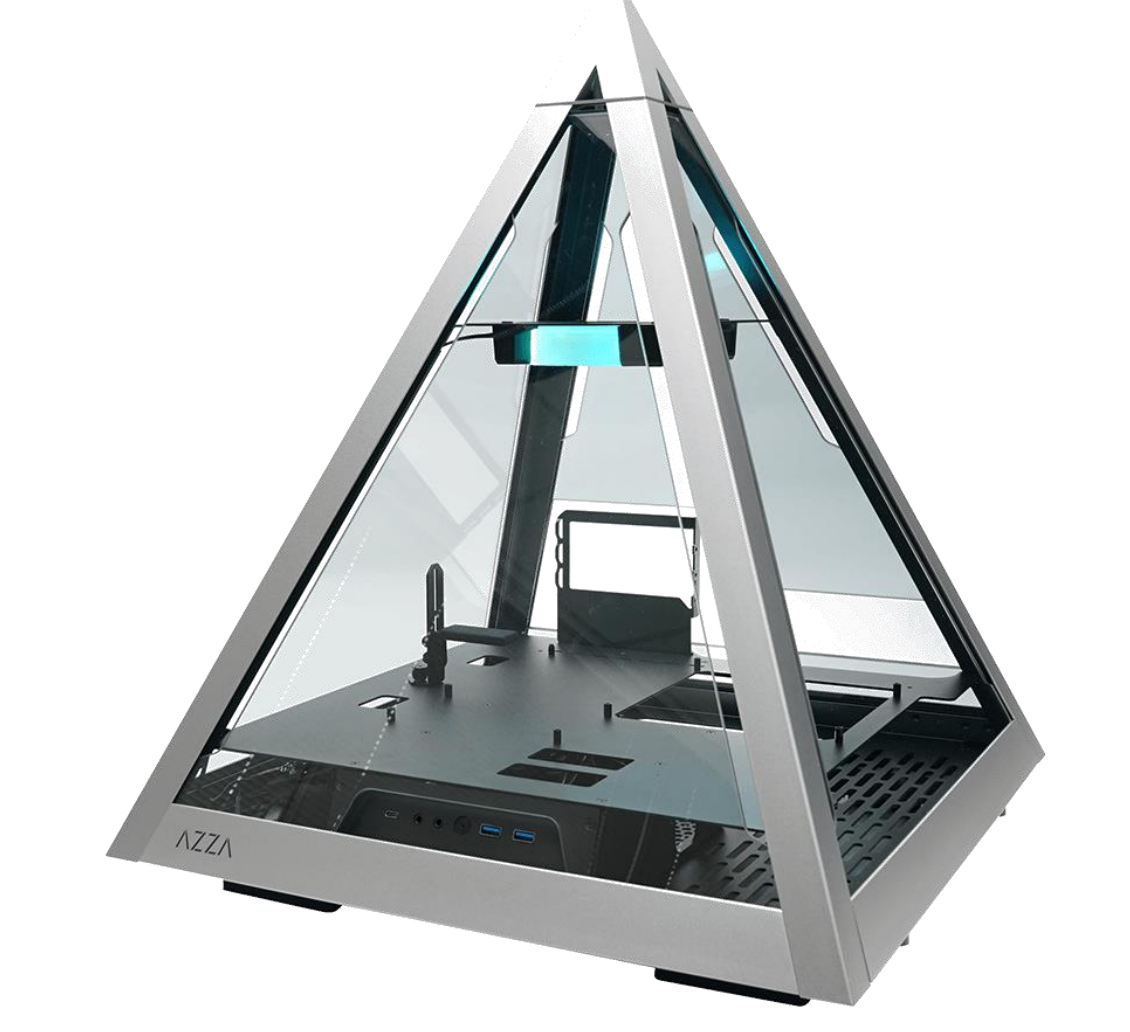

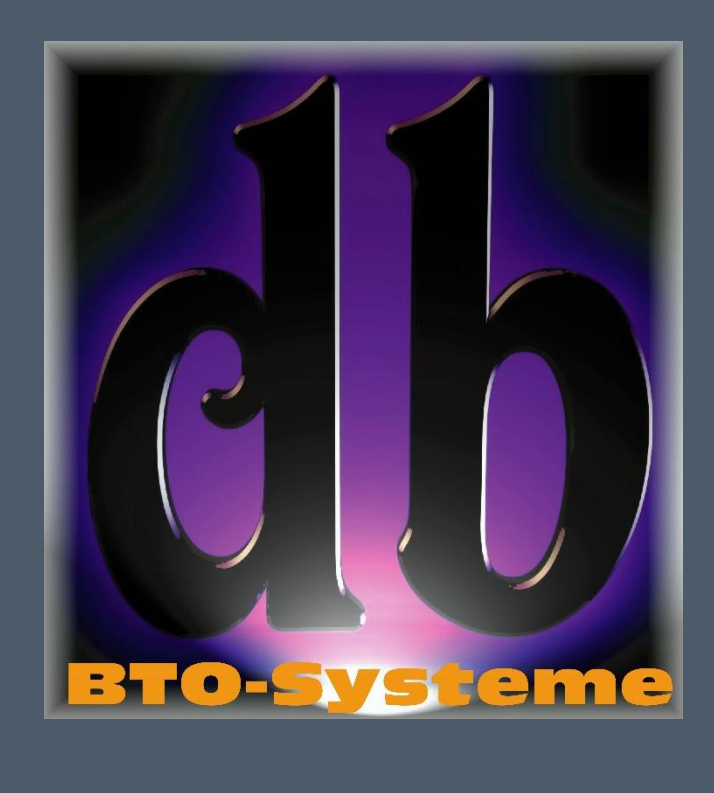